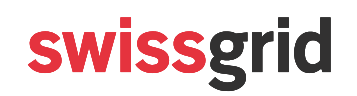

# **FAQ Digital Procurement (DE/FR/EN)**

**Version** 4.0 vom 16. September 2022

Swissgrid AG Bleichemattstrasse 31 Postfach 5001 Aarau Schweiz

T +41 58 580 21 11 info@swissgrid.ch www.swissgrid.ch

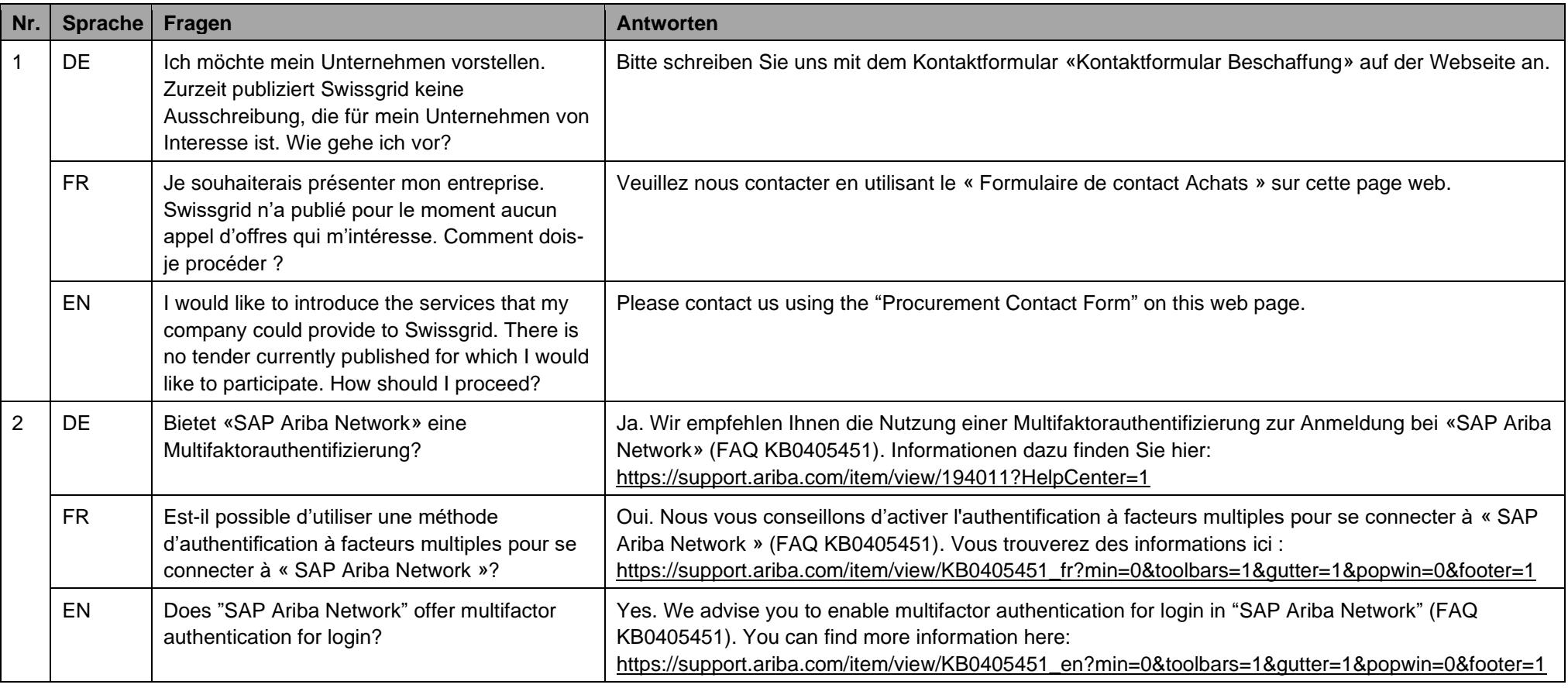

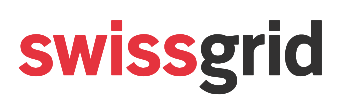

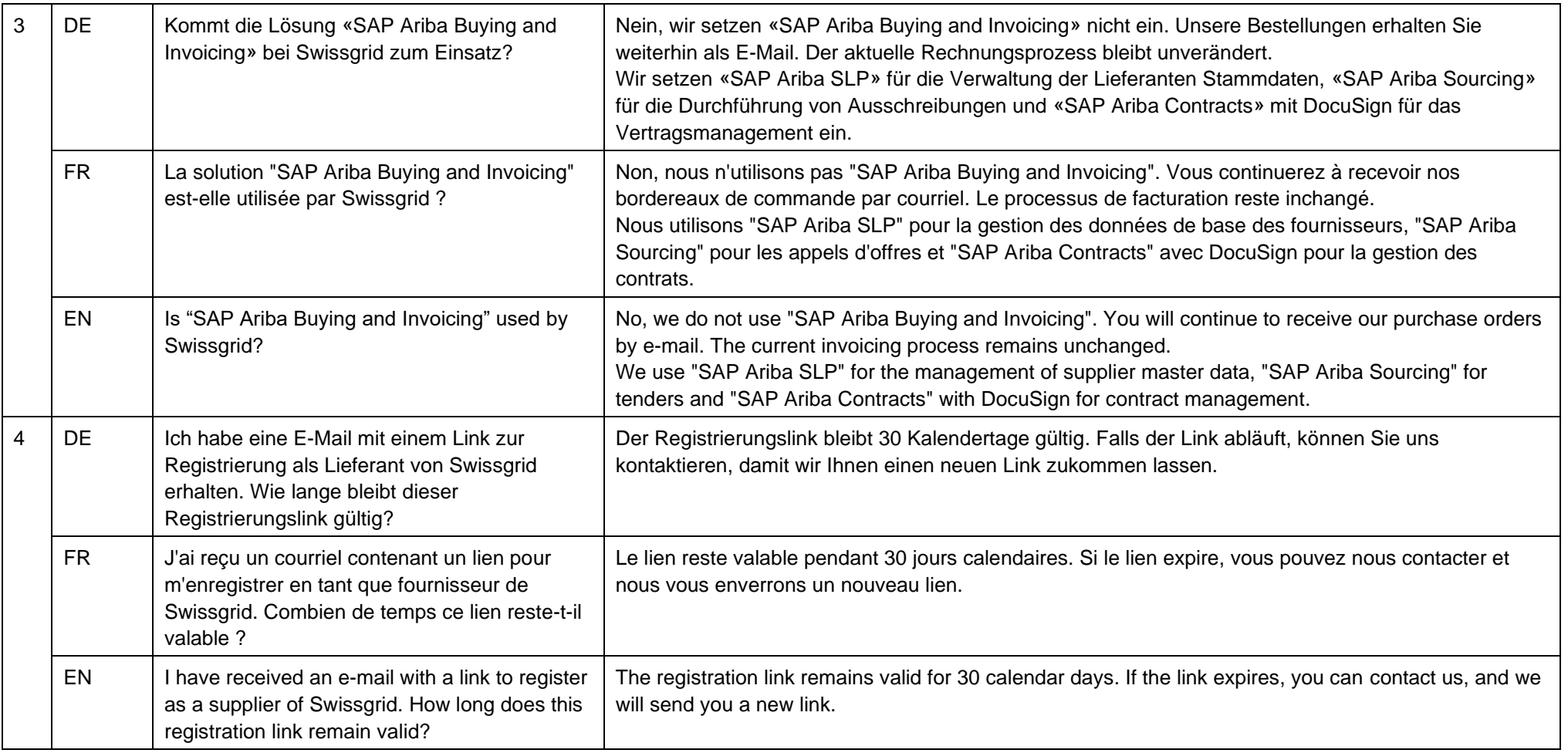

## **Öffentlich**

# swissgrid

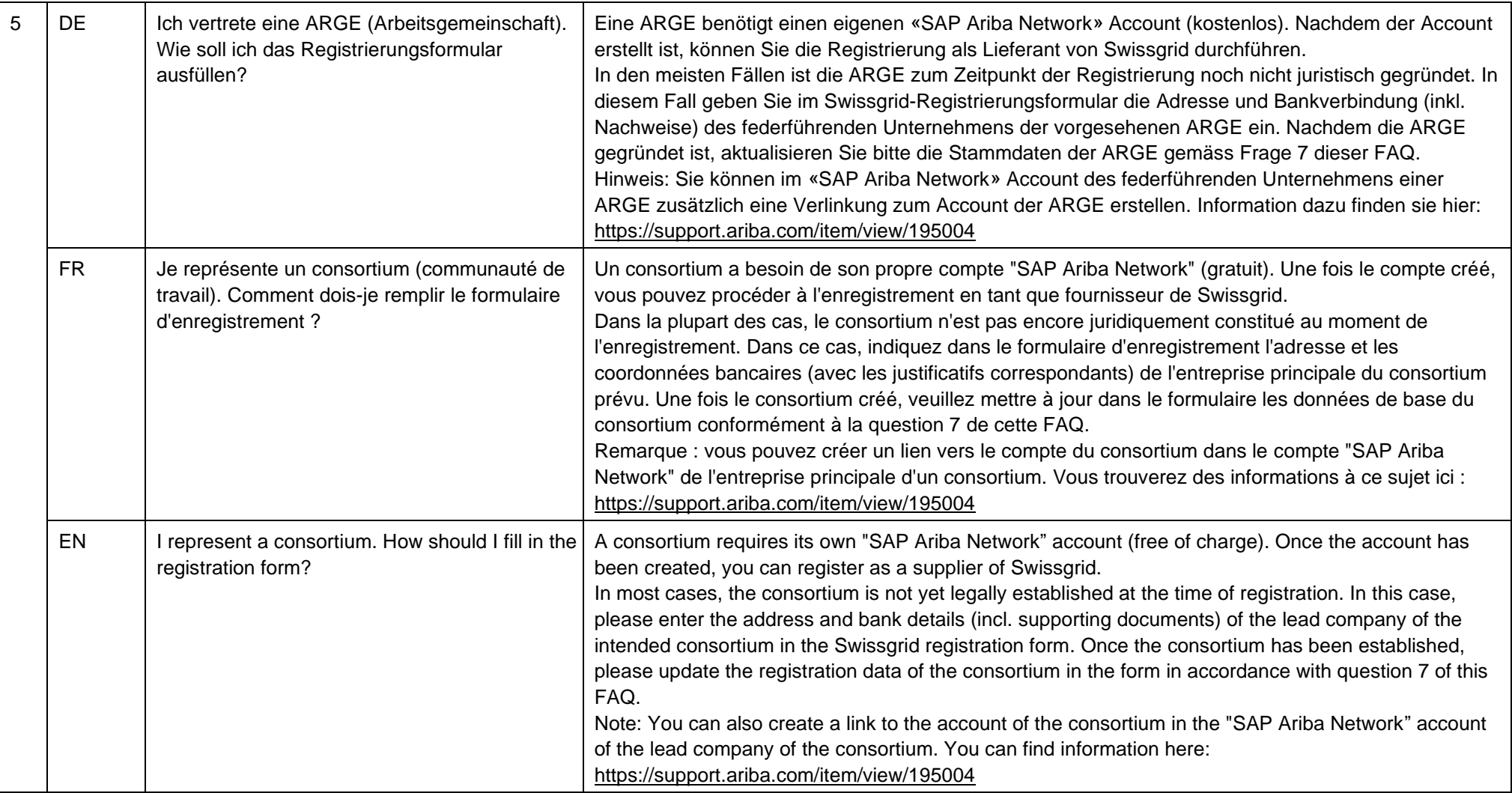

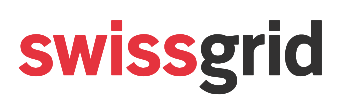

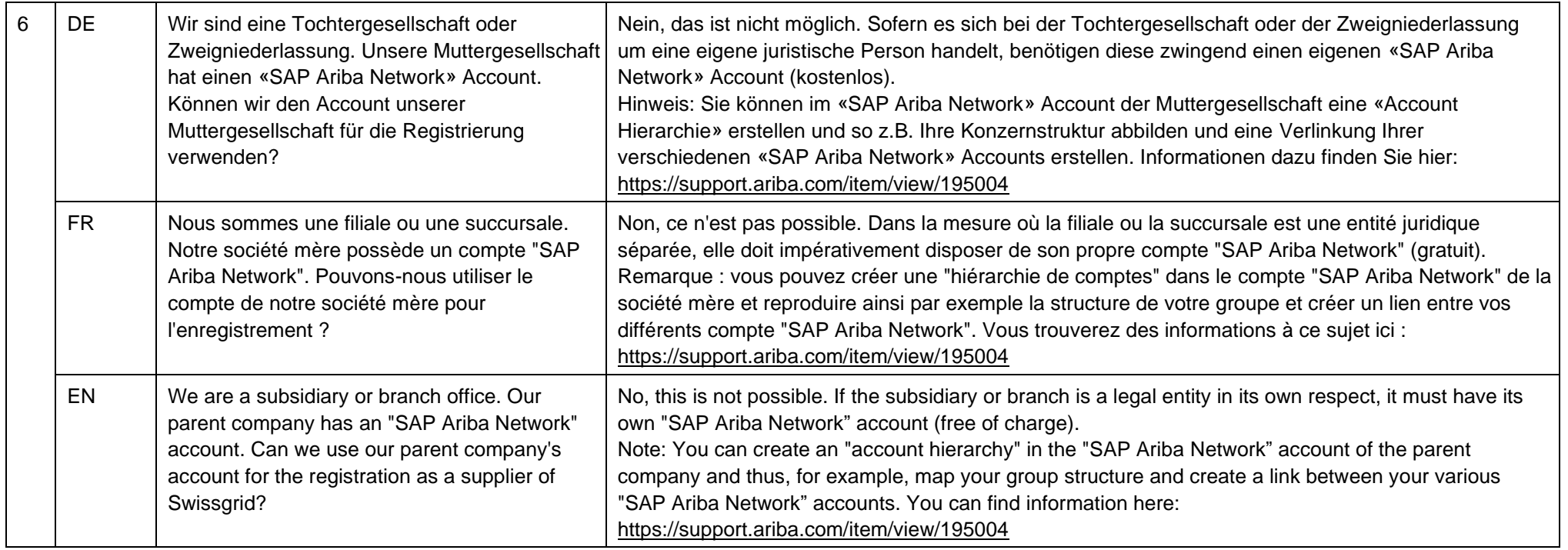

#### **Öffentlich**

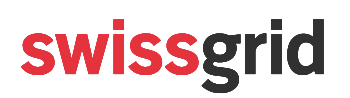

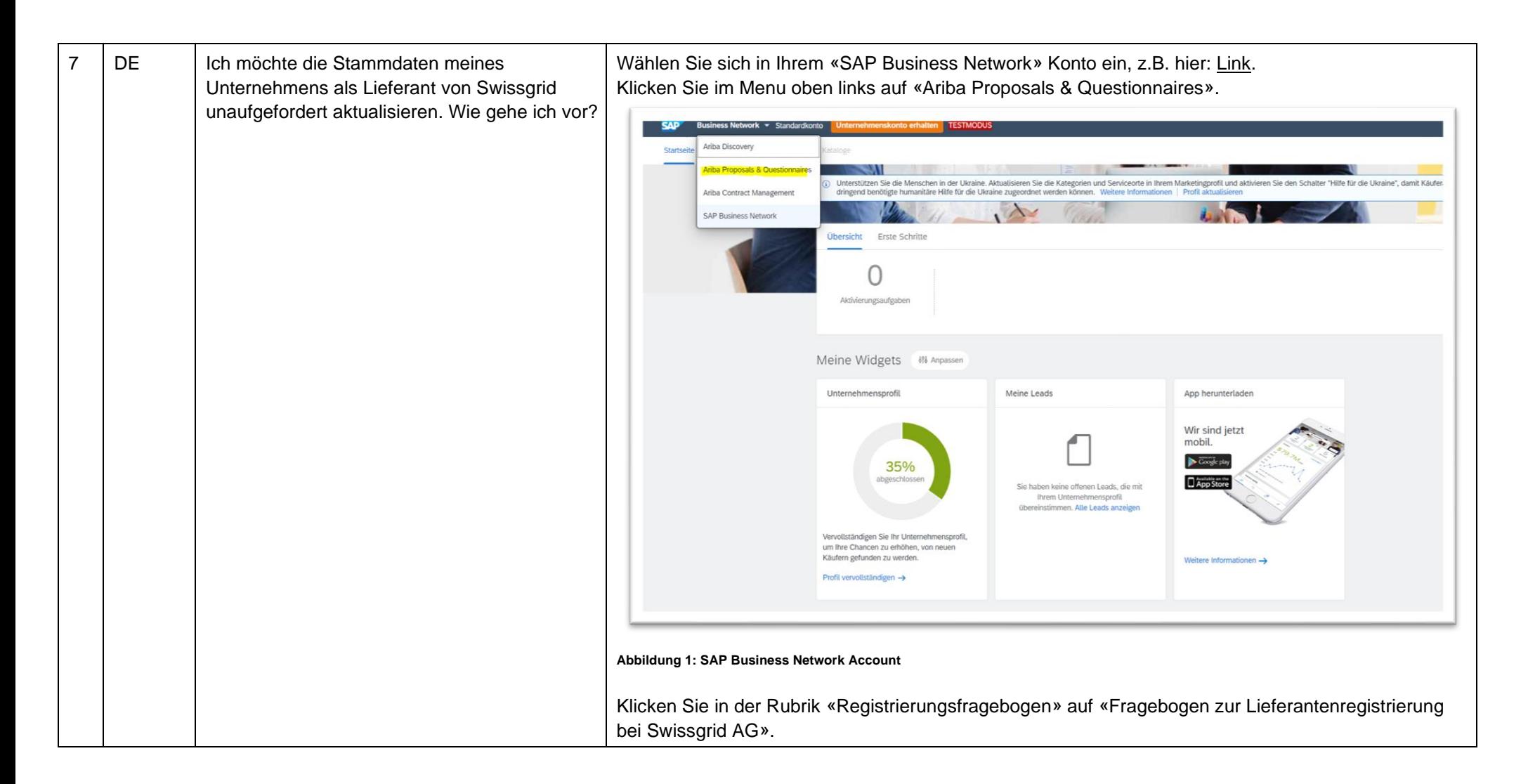

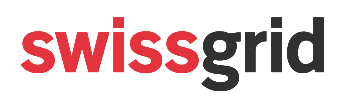

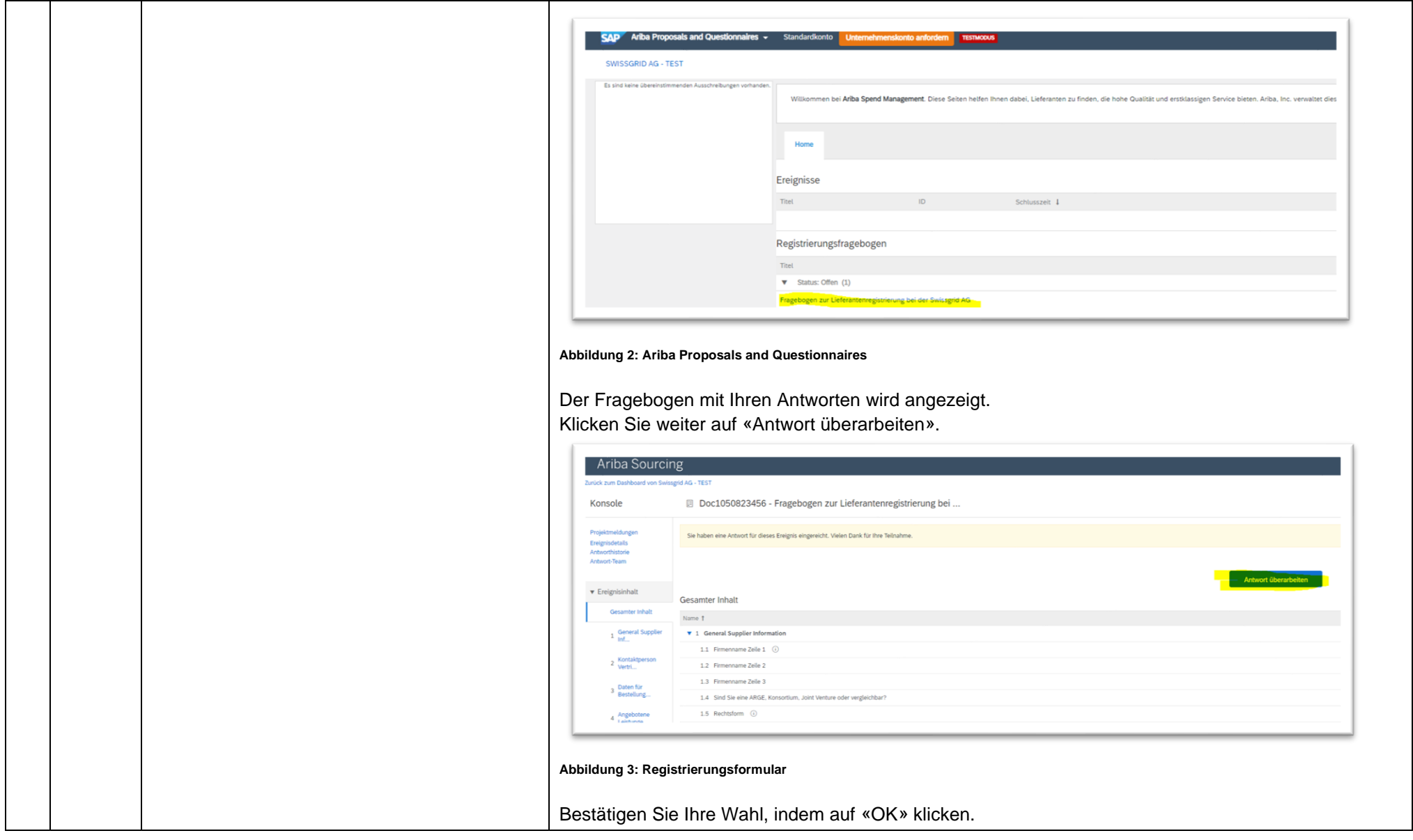

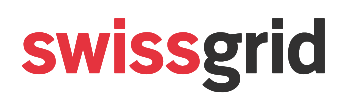

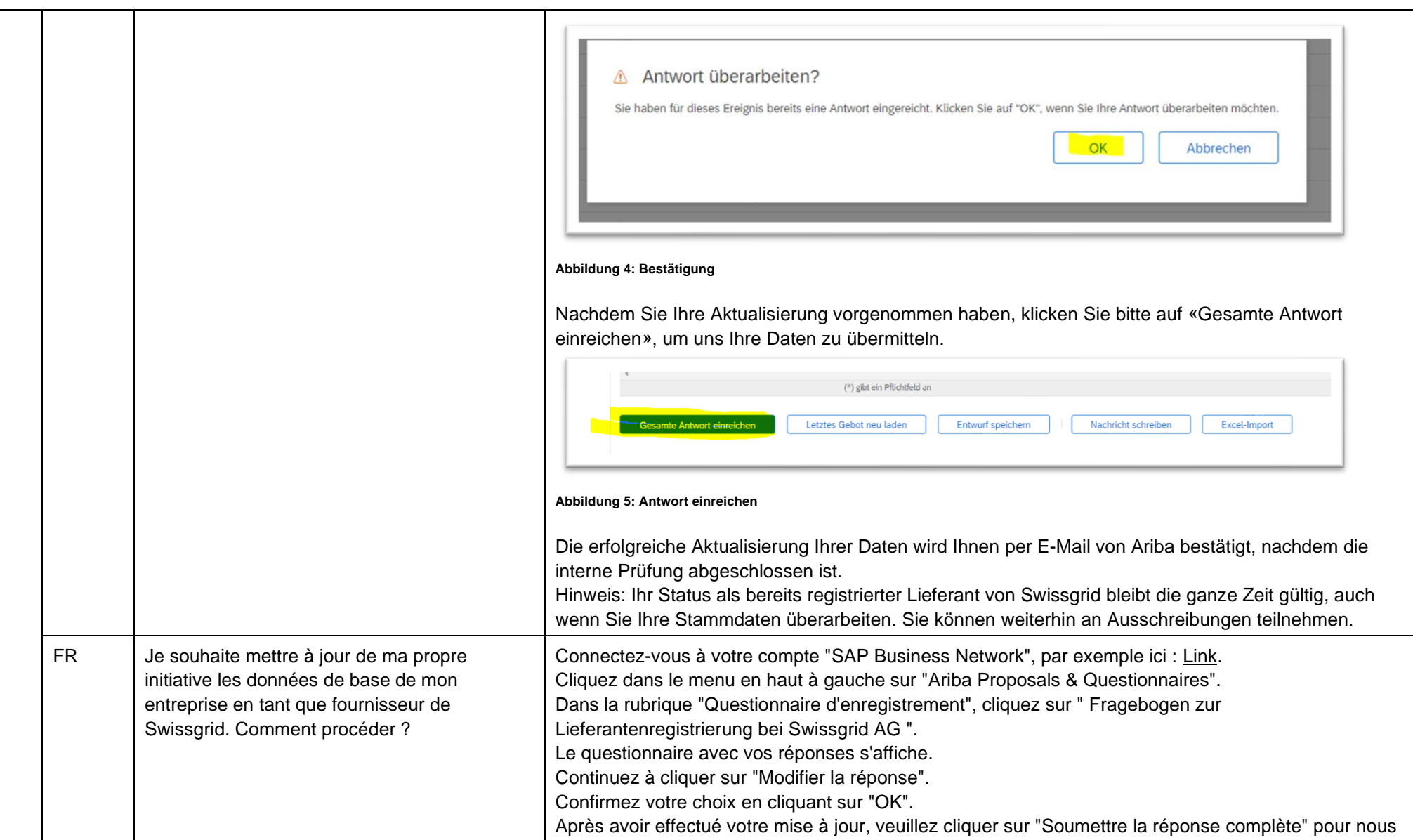

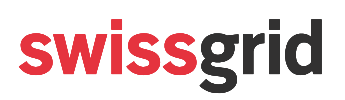

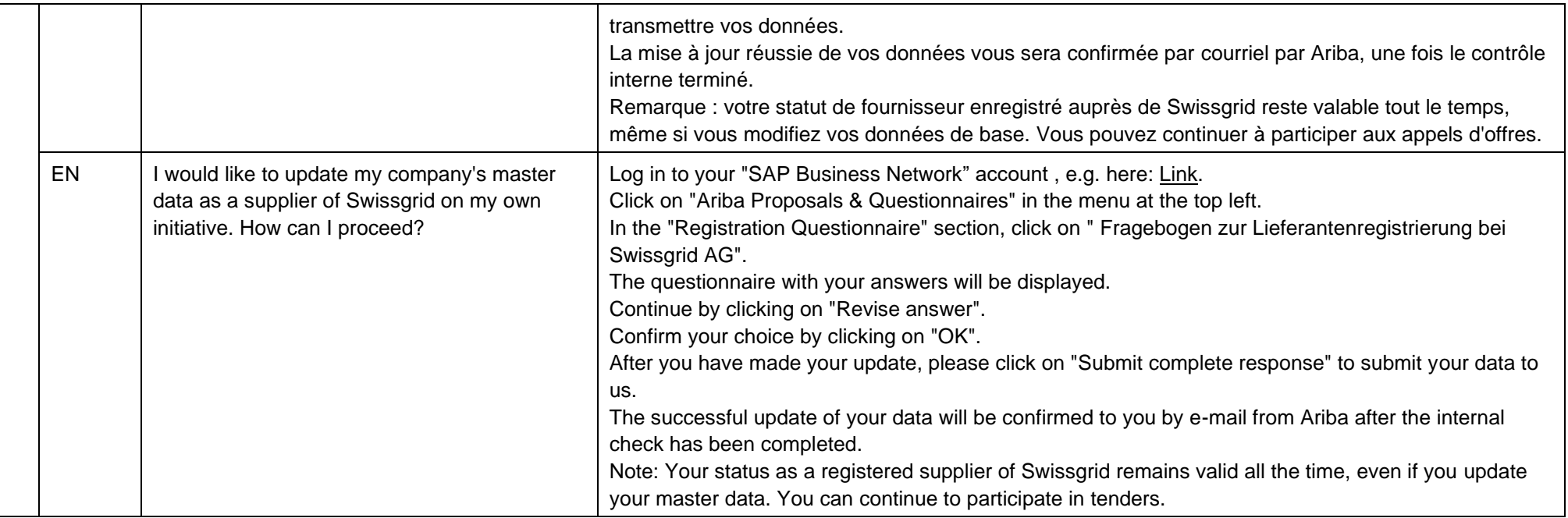

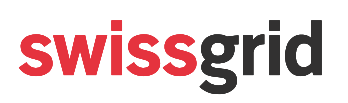

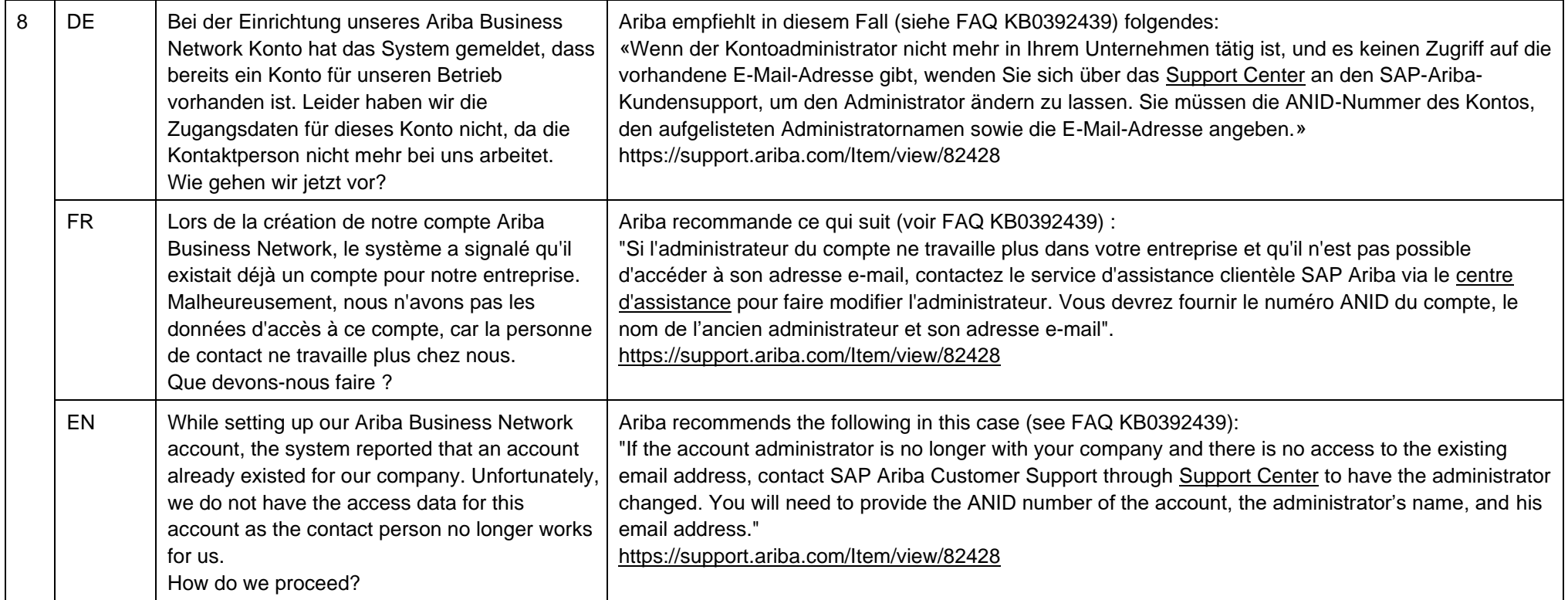

## **Öffentlich**

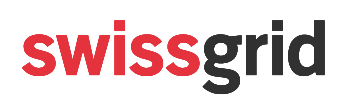

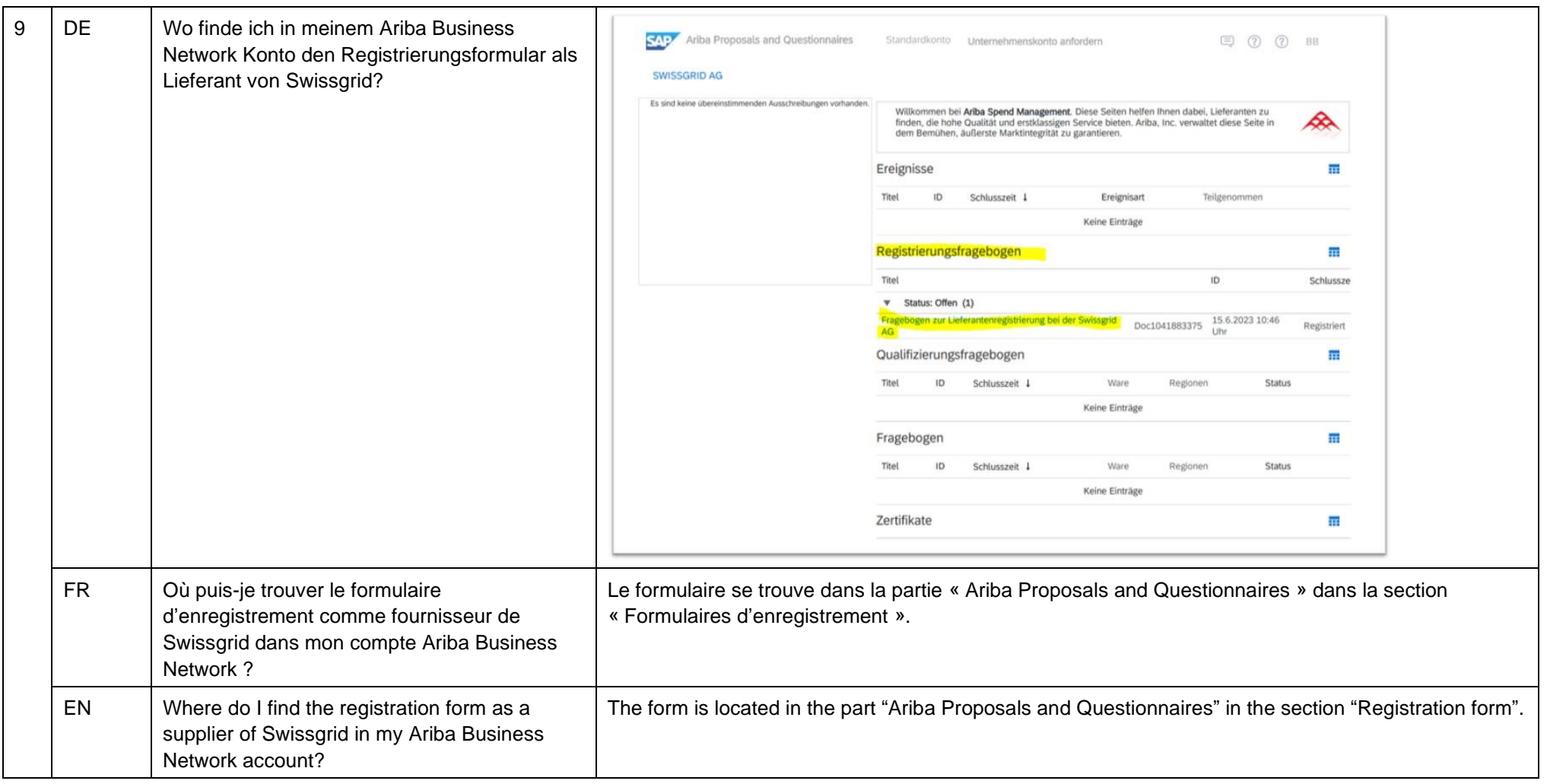